# **Modelica - A Unified Object-Oriented Language for System Modeling and Simulation**

*Peter Fritzson, Vadim Engelson*

*PELAB — Programming Environment Lab Department of Computer and Information Science Linköping University*

*Sweden*

http://www.ida.liu.se/~pelab/modelica

# **Existing Modeling languages**

- Block-oriented simulation languages
- Special purpose lectronic simulation programs
- Special multibody mechanical analysis tools

#### **Problems:**

- High performance is needed for simulation of complex systems
- Better technology for reusable components is needed
- Difficult to achieve true reusability in OO-modeling
- Gap between physical structure of the system and the model created by the tool.
- Difficult to integrate models consisting of elements from different domains

# **The Modelica Design Effort**

- A general language for design of models of physical systems
- Multi-formalism, multi-domain
- Continuous and hybrid models
- International effort
- EUROSIM, Simulation in Europe
	- **EUROSIM, Technical Committee 1**
	- **http://www.Dynasim.se/Modelica**
- Industrial support
- Aim: to become a de facto standard in object oriented modeling of physical systems

# **EuroSim Technical Committee 1 designing Modelica**

Hilding Elmqvist, Dynasim AB. (Chairman) Francois Boudaud, Gaz de France, Paris, France Jan Broenink, Univ. Twente, Netherlands Dag Brück, Dynasim AB, Lund, Sweden Thilo Ernst, GMD-First, Berlin, Germany Peter Fritzson, Linköping Univ., Sweden Alexandre Jeandel, Gaz de France, Paris, France Kai Juslin, VTT, Espoo, Finland Matthias Klose, GMD-First, Berlin, Germany Sven-Erik Mattson, Lund Univ. Sweden Martin Otter, DLR, Oberpfaffenhofen, Germany Per Sahlin, Brisdata AB, Stockholm, Sweden Hubertus Tummescheit, DLR, Cologne, Germany Hans Vangheluwe, Univ. of Gent, Belgium

#### **Modelica features**

• Non-causal modeling

Based on equations instead of assignment statements. Better reuse of classes since equations does not specify data flow direction.

• Multidomain modeling capability

Electrical, mechanical, thermodynamic, hydraulic etc. Model components correspond to physical objects in real world.

Object-orientation

OO, templates, and general subtyping are supported within the *class* construct. Supports reuse of components and evolution of models.

# **Object Oriented Mathematical Modeling with Modelica**

The static declarative structure of a mathematical model is emphasized.

OO is primarily used as a structuring concept.

OO is not viewed as dynamic object creation and sending messages.

Dynamic model properties are expressed in a declarative way through equations.

- An **object** is collection of variables, equations, functions that share a state  $(=$  instance variables).
- Classes = templates to create objects
- Inheritance = reuse of equations, functions, variables

Non-causal classes supports better reuse of modeling/design knowledge than traditional classes

#### **Advantages of non-causal physical modeling supported by Modelica** • Non-causal object oriented circuit model example  $R1 = 10$ R2=100 C=0.01 Tag • Block-oriented (causal) circuit model Res2 Ind  $\overline{12}$ sum3  $\frac{1}{s}$  $R2$ Σ 14 sum2  $+1$ sinin sum1 Res1 Cap 1  $\overline{\mathsf{R}}$ Σ  $1/R1$  $1/C$  $\overline{s}$ • Disadvantages of the causal model **– Physical topology lost – Resistor implementation is context-dependent - reuse hard**

**– Difficult to maintain**

# **Examples of early object oriented modeling/design languages and tools**

- Dymola, Omola
- ObjectMath
- NMF, U.L.M.
- Ascend, gProms
- SIDOPS+, Smile

Significant experience of using these in many different application domains.

Modelica extends and replaces these formalisms

### **Non-causal modeling/design**

- What is non-causal modeling/design?
- Why does it increase re-use?

The non-causality makes Modelica library classes *more reusable* than traditional classes containing assignment statements where the input-output causality is fixed.

• Example: a resistor equation:

 $R*$ **i** =  $v$ **;** 

can be used in two ways:

 $i := v/R;$  **v := R\*i;**

# **Modelica Semantics**

Modelica is truly equation-based:

- Assignment statements are represented as equations
- Connections between objects generate equations
- Attribute assignments can be represented as equations

The semantics rules describe definition expansion, type structures, etc.

A formal definition of Modelica semantics specified in *Natural Semantics* is being developed by us using the RML tool (http://www.ida.liu.se/~pelab/rml).

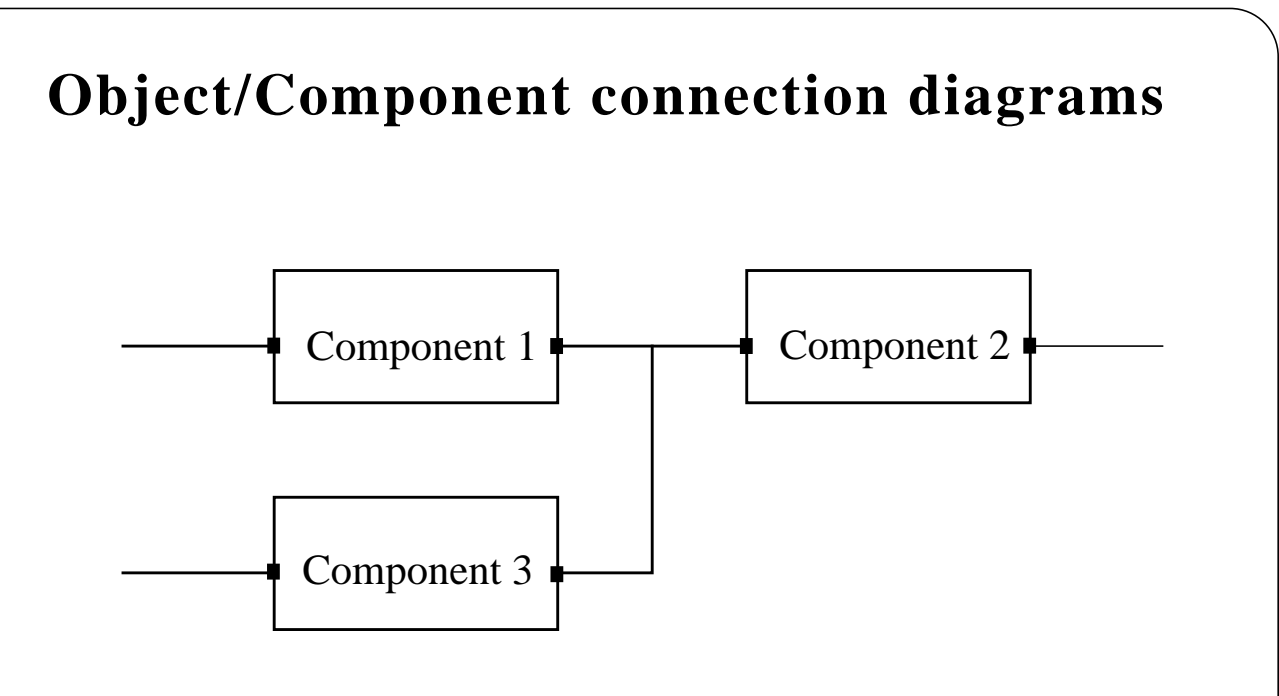

- Every rectangle represents a *physical component*, e.g. resistor, mechanical gear, pump.
- The connections corresponds to the real, *physical connections*. For example: electrical wire, stiff mechanical connections, heat exchange between components.
- Variables at the *interface* points define the interaction between objects.
- A component is modeled *independently* of the environment. That is, for the definition of the component only *interface variables* and *local variables* are used!
- A component consists of *other connected components* (hierarchical modeling), or is described by *equations***.**

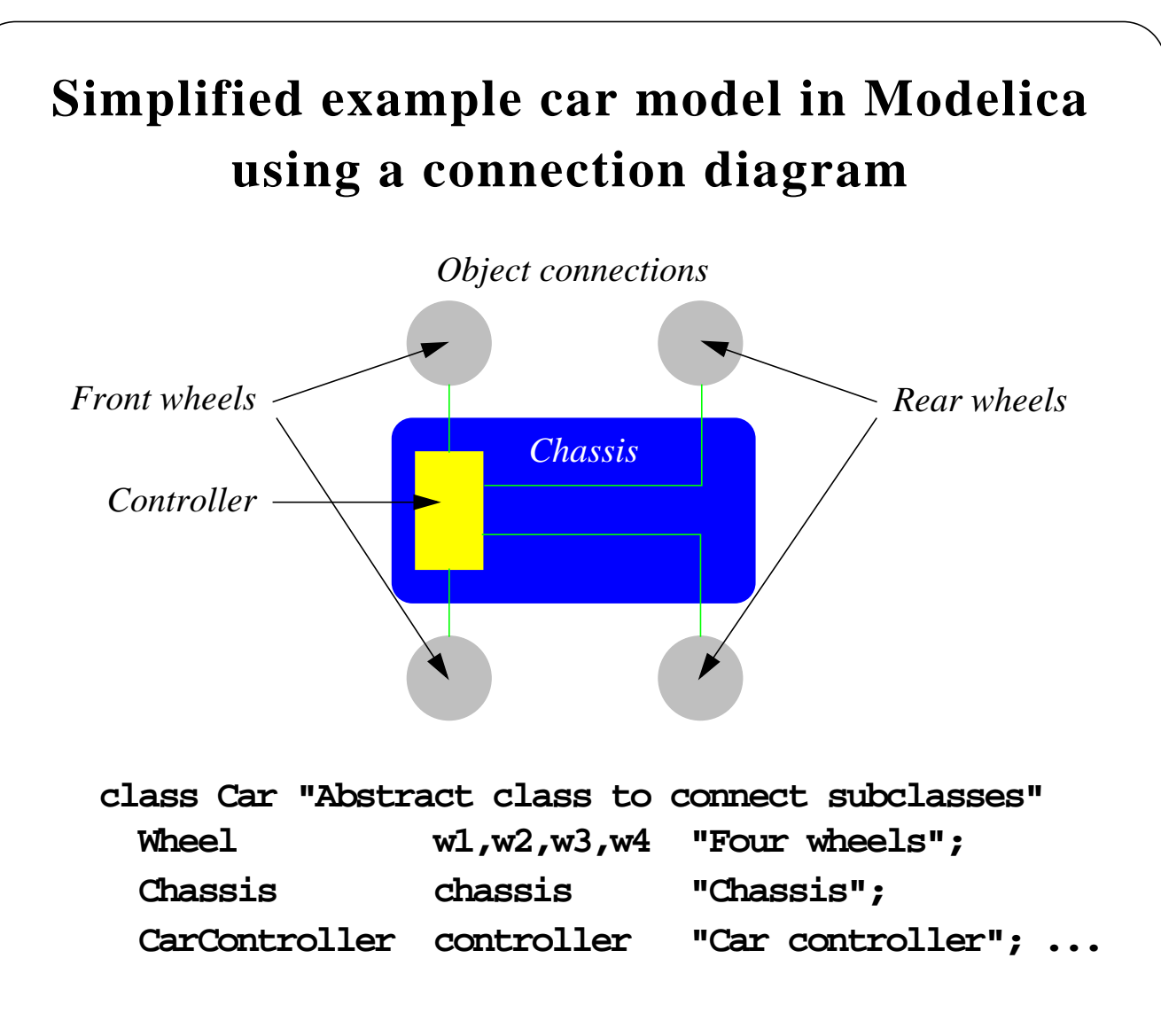

• Visualization using the Vega tool on Silicon Graphics:

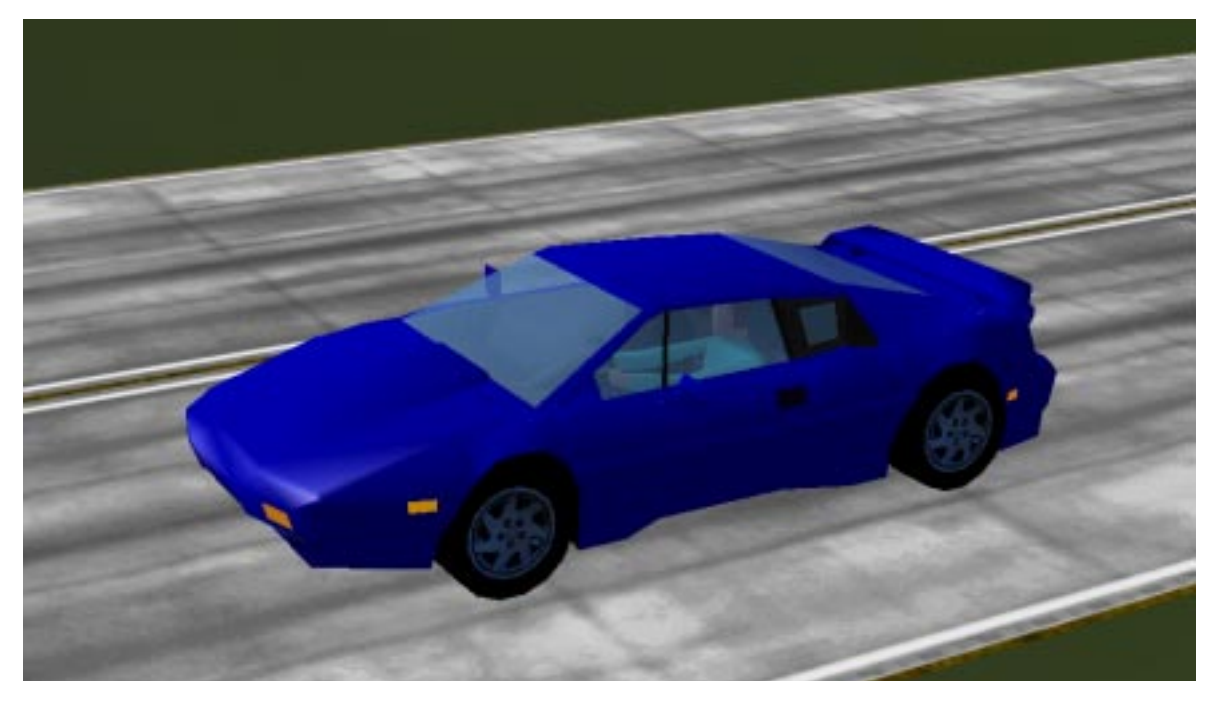

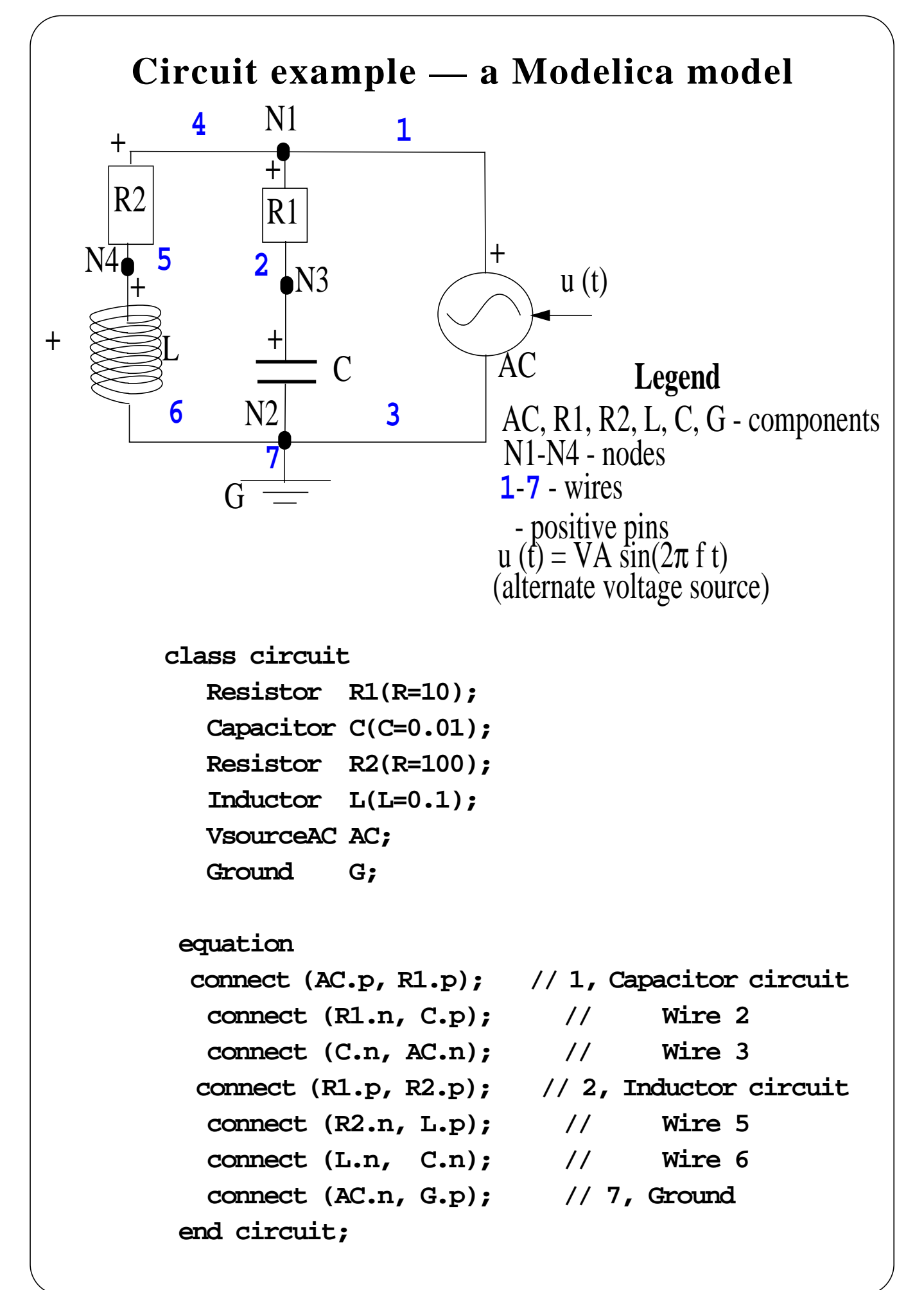

## **Component details**

Type definitions

```
 type Voltage = Real(Unit="V");
 type Current = Real(Unit="A");
```
- **Good tools will support unit checking of equations**
- Connectors specify external interfaces for interaction

Pin is a connector class that can be used for electrical components which have pins

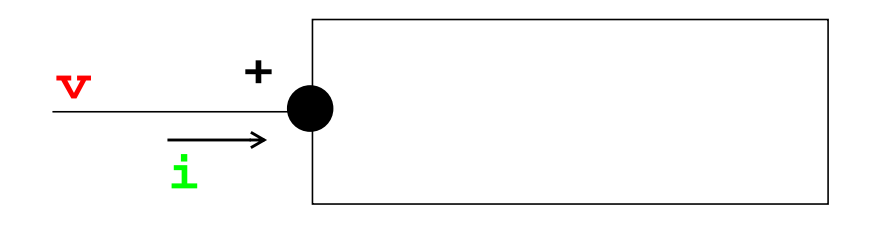

 **connector Pin Voltage v; flow Current i; end;**

The keyword *flow* indicates that all currents in connected pins are summed to zero, according to Kirchoff's 2:nd law

# **Connecting components**

• Example

Connecting two components which have pins:

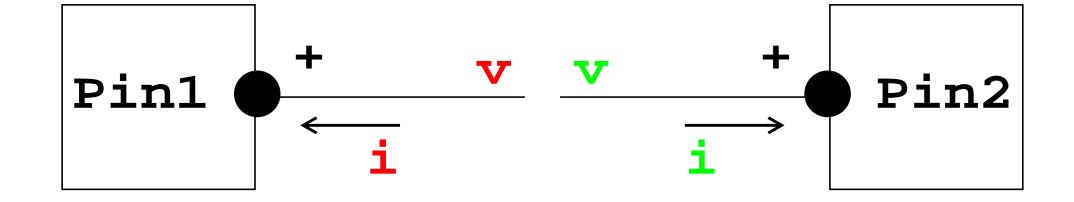

• Equations produced by the connection:

 **Pin1.v = Pin2.v Pin1.i + Pin2.i = 0**

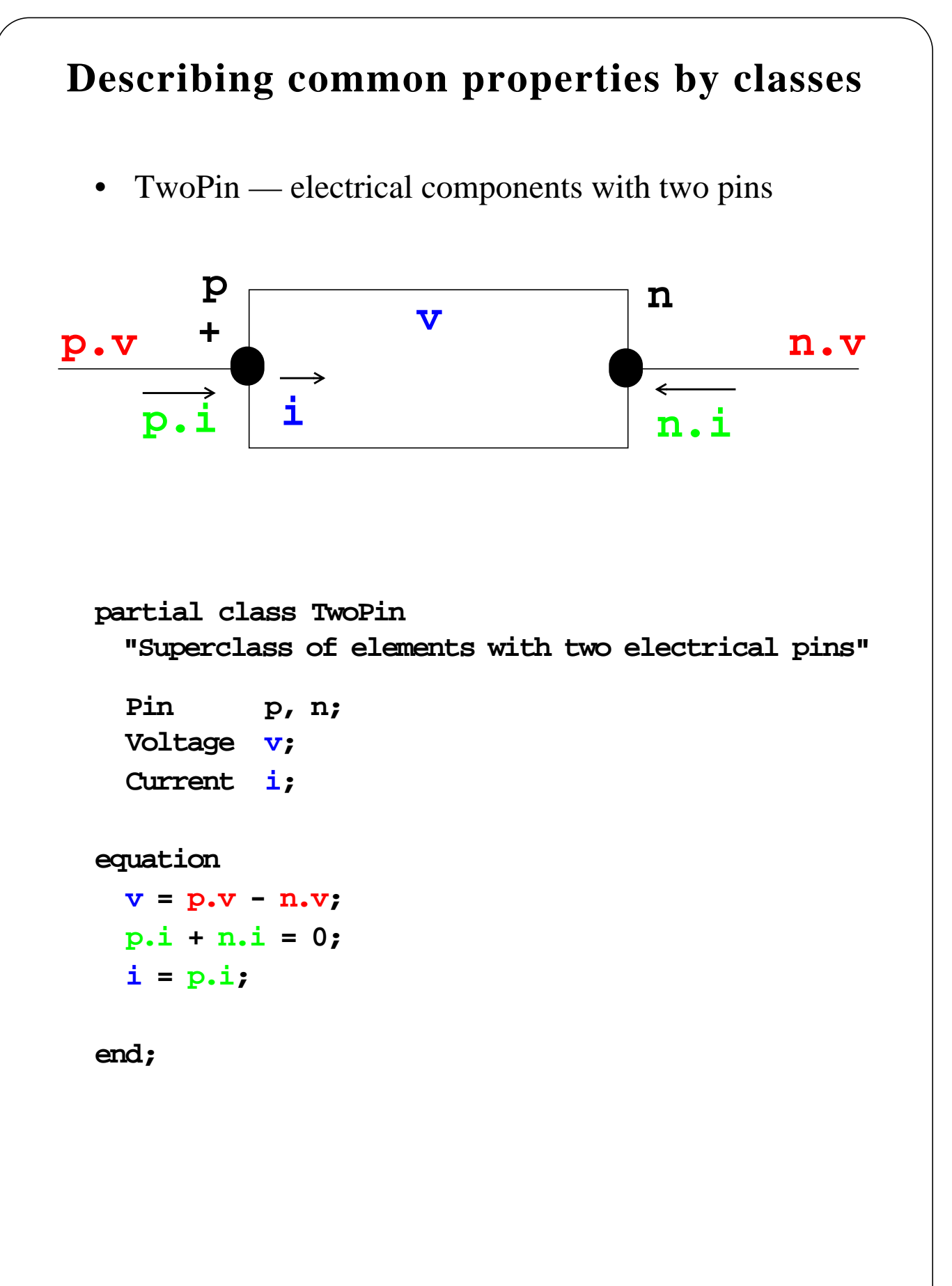

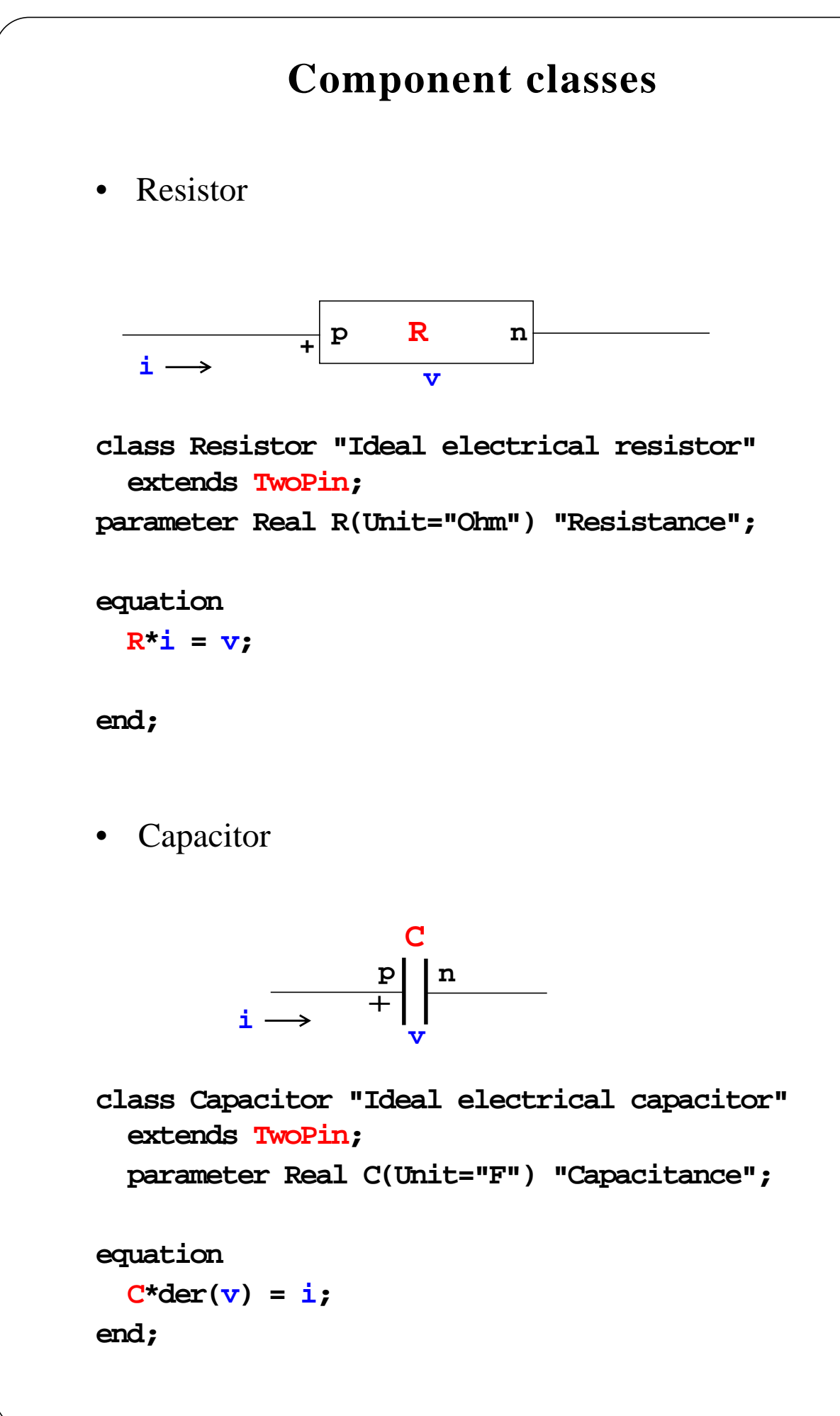

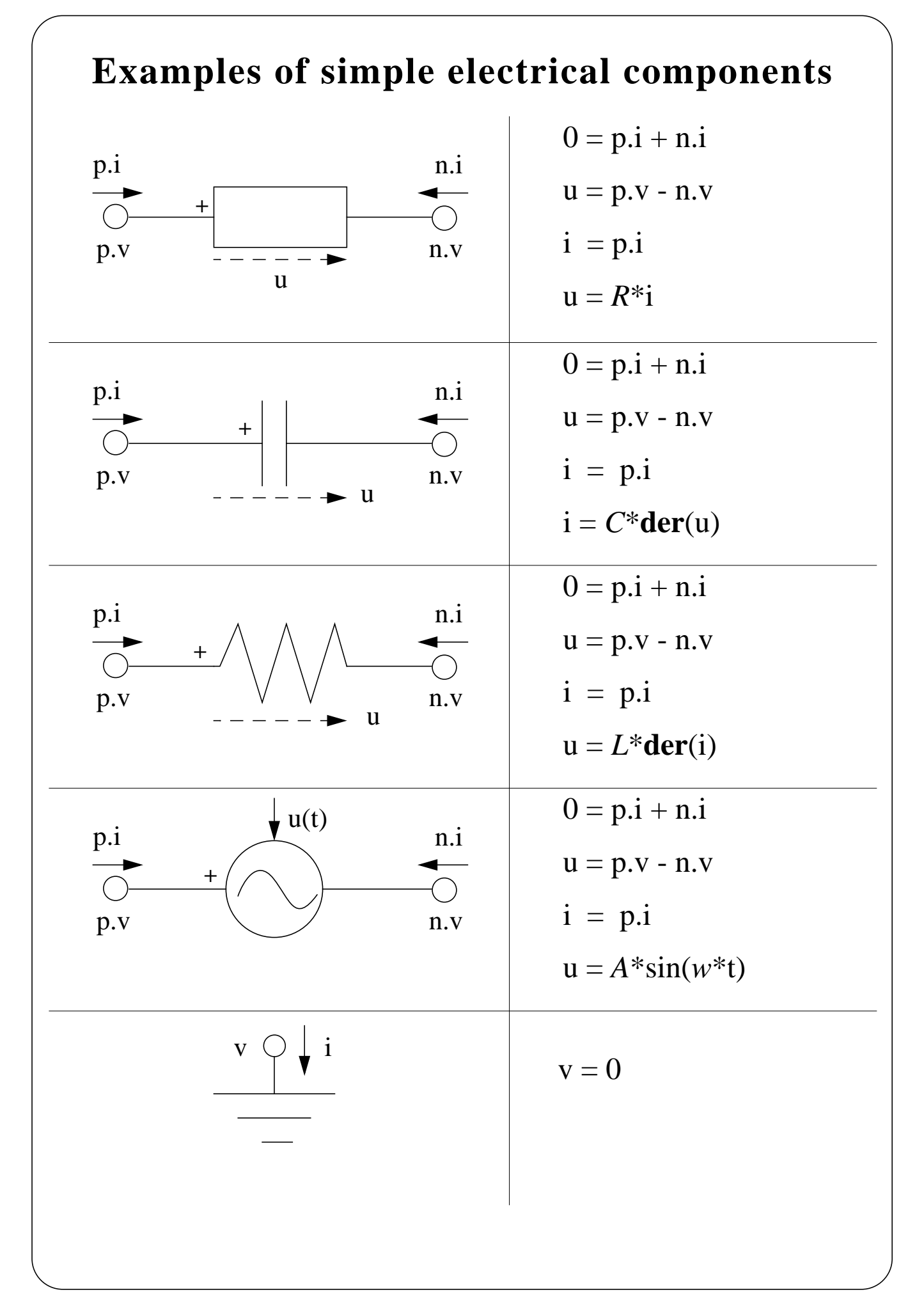

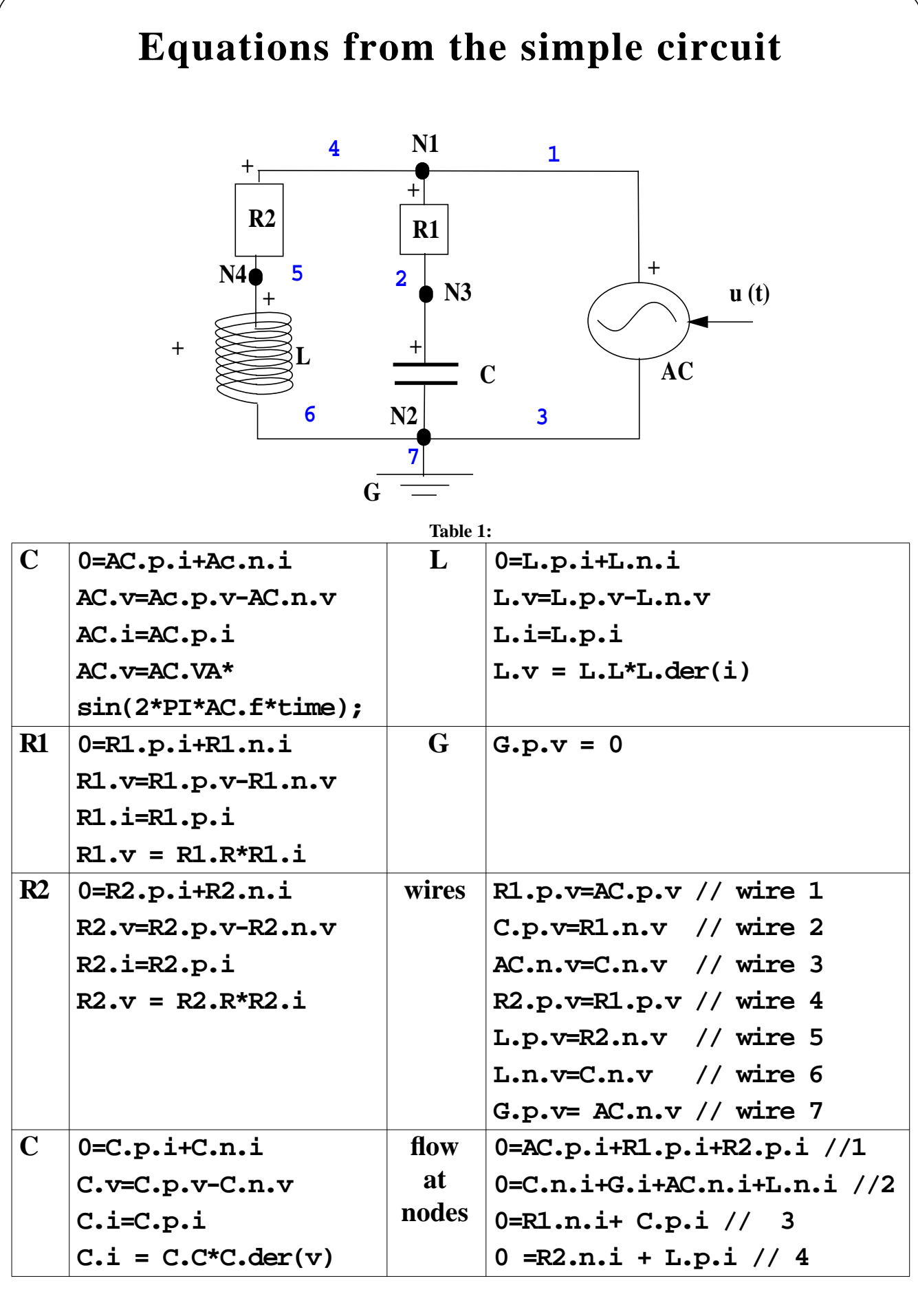

# **Sought: Transformation to state space form**

 $\dot{x} = f(x, t)$ 

That is, from a given state  $\mathbf{x}$ , the derivative of the state,  $\dot{\mathbf{x}}$ , should be calculated.

Here:

given: C.**u**, L.**i, t** (constants: R1.*R*, R2.*R*, C.*C*, L.*L*, A.*A*, A.*w*) sought: **der**(C.**u**), **der**(L.**i**)

Here are the 31 unknowns

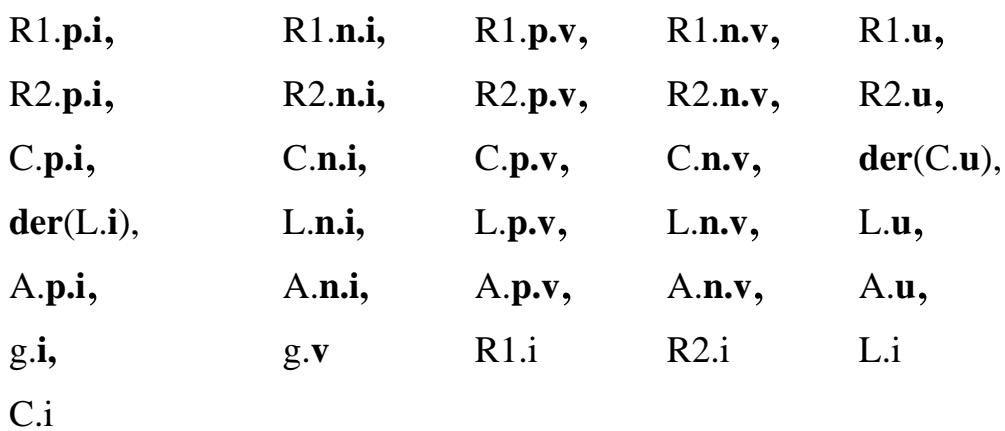

## **Solution method**

- 1. Use the equations that contains the unknowns you want to calculate (here: **der**(C.**u**), **der**(L.**i**))  $der(C.u) = C.p.i/C.C$  $\textbf{der}(L.p.i) = L.u/L.L$
- 2. Use other equations to calculate the unknowns in the equations from 1.

 $C.p.i = R1.u/R1.R$  $R1.u = R1.p.v - C.u$  $R1.p.v = A.A * sin(A.w * t)$  $L.u = R1.p.v - R2.u$  $R2.u = R2.R * L.p.i$ 

3. Sort the equations in dependency order given: C.**u**, L.**p.i, t**

> $R2.u = R2.R * L.p.i$  $R1.p.v = A.A * sin(A.w * t)$  $L.u = R1.p.v - R2.u$  $R1.u = R1.p.v - C.u$  $C.p.i = R1.u/R1.R$  $\textbf{der}(L.p.i) = L.u/L.L$  $\textbf{der}(C.\textbf{u}) = C.\textbf{p}.\textbf{i}/C.C$

4. Generate code and solve numerically

### **Automated solution method**

- Equations are sorted, symbolically simplified, and translated to efficient C/C++ code
- This method is completely automated and handles tens of thousands of equations efficiently
- Currently primarily for Differential-algebraic equations. Ongoing work for partial differential equations

### **Time in Modelica**

The behaviour evolves as a function of time. A predefined variable **time** is used:

```
class VsourceAC "Sin-wave voltage source"
    extends TwoPin;
    parameter Voltage VA = 220 "Amplitude";
   parameter Real f(unit="Hz") = 50
                                "Frequency";
    constant Real PI=3.141592653589793;
equation
    v = VA*sin(2*PI*f*time);
end VsourceAC;
```
The construct **der(v)** means the time derivative of **v**.

# **Functions in Modelica**

Sometimes there is need for model components expressed in algorithmically

```
function PolynomialEvaluator
         input Real a[:];
            // array, size defined at run time
         input Real x;
         output Real y;
       protected
         Real xpower;
       algorithm
         y := 0;
         xpower := 1;
         for i in 1:size(a, 1) loop
           y := y + a[i]*xpower;
           xpower := xpower*x;
         end for;
       end PolynomialEvaluator;
```
Functions have input parameters and output results.

# **Subtypes in Modelica**

According to several type systems by Abadi & Cardelli:

*Class A is a subtype of class B* iff

- Class A contains all public variables of B
- The types of these variables are subtypes of types of corresponding variables in B.

*Where is subtyping used*?

- Initialization of variables: variable A can be initialized by B
- Redeclarations (discussed later)

#### **Redeclarations**

The type of class member can be changed when the class is inherited.

#### **Redeclaration example in Modelica**

Two classes, Resistor and TempResistor:

```
class Resistor "Ideal electrical resistor"
    extends TwoPin;
    parameter Real R(unit="Ohm") "Resistance";
  equation
   R^{\star}i = v;end Resistor;
class TempResistor
    extends TwoPin
    parameter Real R, RT, Tref ;
    Real T;
  equation
    v=i*(R+RT*(T-Tref));
end TempResistor
```
Note that **TempResistor** is a subtype of **Resistor**.

#### **Redeclaration example (continued.)**

There is a class SimpleCircuit:

```
class SimpleCircuit
     Resistor R1(R=100), R2(R=200), R3(R=300);
  equation
     connect(R1.p, R2.p);
     connect(R1.p, R3.p);
end SimpleCircuit;
```
The types of variables R1 and R2 can be replaced:

```
class RefinedSimpleCircuit = SimpleCircuit(
        redeclare TempResistor R1,
        redeclare TempResistor R2);
```
The result is equivalent to:

```
class RefinedSimpleCircuit
     TempResistor R1(R=100),
     TempResistor R2(R=200),
     Resistor R3(R=300);
  equation
     connect(R1.p, R2.p);
     connect(R1.p, R3.p);
end RefinedSimpleCircuit
```
# **Comparison of redeclaration with C++ templates**

In C++ classes can be defined as below:

```
template <class TResistor, class TResistor1>
class SimpleCircuit {
   public:
SimpleCircuit(){
              R1.R=100.0;
              R2.R=200.0;
             R3.R=300.0; };
TResistor R1;
TResistor1 R2;
Resistor R3;
}
```
and then declared by

**SimpleCircuit<TempResistor,TempResistor>**

In  $C++$  it is necessary to explicitly specify which two resistors are replaced.

### **Redeclaration in Java**

Assume that:

class **TempResistor** extends **Resistor**

and

class **RefinedSimpleCircuit** extends **SimpleCircuit**

then the problem is solved at run-time:

```
class RefinedSimpleCircuit extends
       SimpleCircuit
{ public
   RefinedSimpleCircuit() {
      R1=new TempResistor();
      R2=new TempResistor();
```
**}}**

### **Java - using Object.**

Otherwise, the problem is solved by using casting:

```
class SimpleCircuit
{ public SimpleCircuit() {
 R1=new Resistor(); ((Resistor)R1).R=100.0;
 R2=new Resistor(); ((Resistor)R2).R=200.0;
 R3=new Resistor(); ((Resistor)R3).R=300.0;};
     Object R1, R2, R3;
     };
};
class RefinedSimpleCircuit extends SimpleCircuit
{ public
  RefinedSimpleCircuit() {
   R1=new TempResistor();
  R2=new TempResistor();
   ((TempResistor)R1).RT=0.1;
   ((TempResistor)R1).TRef=20.0;}
};
```
# **Advanced Modelica Modeling Features**

- matrix equations
	- **for mechanical models, control systems, etc.**
- arrays of components and regular connection patterns
	- **such as a distillation column**
- class parameters
	- **reuse of a model diagram but replacing component models**
- discontinuities, events and event synchronization
	- **for modeling friction, sampled control systems, etc.**
- algorithms and functions
	- **for procedural style of modeling/design**
- units and quantities
	- **for consistency checks**
- graphical annotations
	- **also icons and model diagrams become portable**
- Modelica base library
	- **standard variable and connector types promotes reuse**

## **Plans**

- The aim is to make Modelica a de-facto standard
- Modelica version 1.0
	- **Differential Algebraic Equations (DAE)**
	- **Hybrid models**
	- **Published September 1997 (www.dynasim.se/Modelica)**
- Modelica version 1.1
	- **Semantics formally defined**
	- **Standard libraries**
	- **Expected Sept.-Oct 1998**
- Modelica version 2
	- **Support for partial differential equations**
	- **Mathematical modeling of dynamic object creation, etc.**
- Planned books
	- **Modelica language**
	- **Modelica libraries**
- Tools, ...

# **Conclusion**

- Modelica is a new object-oriented design language for modeling/design of complex systems, usually for the purpose of simulation
- An international technical committee, currently under EuroSim, is standardizing and designing Modelica
- The language has a good chance of becoming the next generation simulation language
- Modelica is strongly typed and can be compiled to very efficient C/C++ code
- Ongoing efforts to generate efficient parallel code from Modelica